# Foros de Discusion: Phpbb2

Por Paco Aldarias Raya

Impreso: 30 de agosto de 2004

Email: pacolinux arroba inicia punto es Web: <http://pagina.de/pacodebian> Con Linux Debian. En Valencia (España) Este documento es de libre reproducción siempre que se cite su fuente. Realizado con: LAT<sub>F</sub>X

# **Índice**

<span id="page-0-0"></span>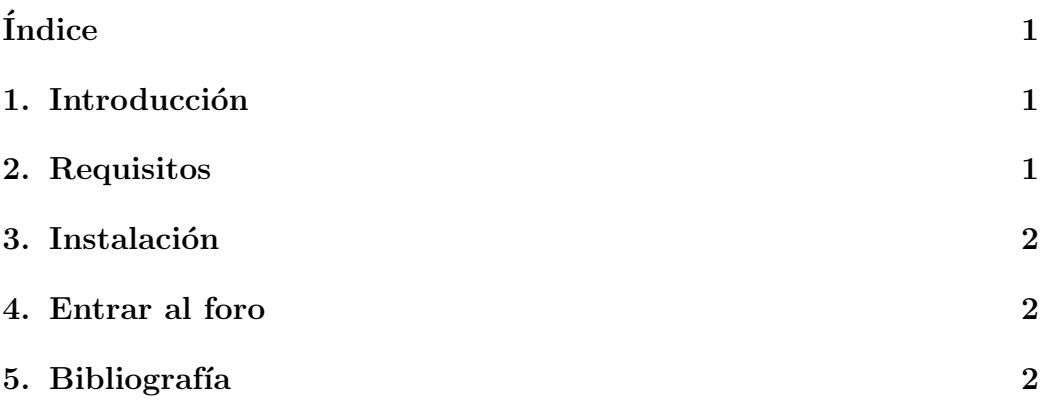

#### <span id="page-0-1"></span>1. Introducción

Vamos a ver como se crea un foro de discusión Para ello usaremos el foro phpbb. El foro también permite:

- 1. Poner encuestas.
- 2. Envio masivo de correo.
- <span id="page-1-4"></span>3. Censurar palabras y usuarios.
- 4. Permite espa˜nolizar el foro

#### <span id="page-1-0"></span>2. Requisitos

Tener instalado el servidor web apache, php, mysql

### <span id="page-1-1"></span>3. Instalación

Desde consola como root:

```
apt-get install phpbb2 phpbb2-languages phpbb2-conf-mysql
```
El software instalado es:

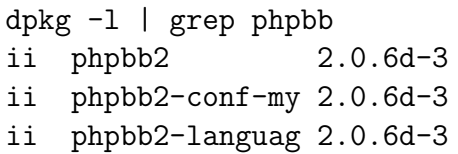

A fully featured and skinneable flat (non-th Automatic configurator for phpbb2 on MySQL d phpBB2 additional languages

#### <span id="page-1-2"></span>4. Entrar al foro

<http://127.0.0.1/phpbb> Pincharemos en: Ir al panel de administración Usuario: Admin Password: Admin Una vez dentro debemos cambiar el password de Admin Ir a Administración General - Configuración: Elegir el idioma español.

### <span id="page-1-3"></span>5. Bibliografía

1. Página oficial <http://www.phpbb.com/>